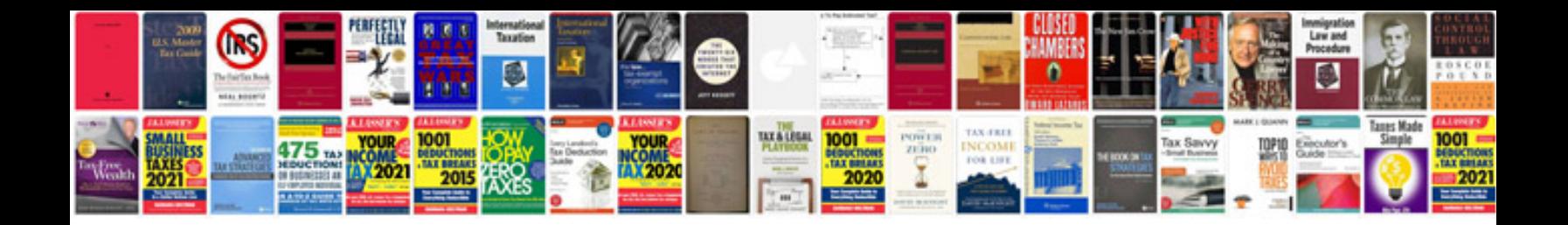

**Self leadership and the one minute manager**

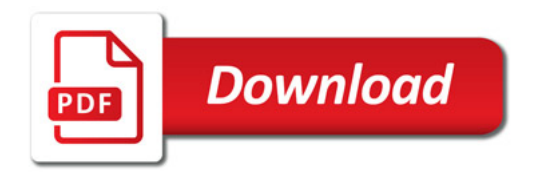

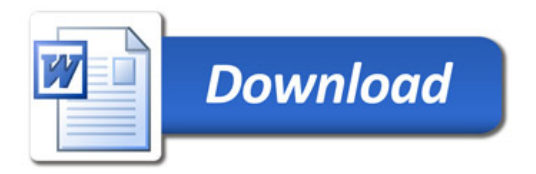